# Handleiding ticketreservatie

by BEUCKELAERE Patrick

### **PLANKVAST VLADSLO**

Archief

Leden

15

٠

6

b,

 $\overline{c}$ 

**BRE** 

 $\overline{2}$ 

↓

1111111421274444 **MANARIAN DI** 

WW

**TILITI** 

UUILL

WIII

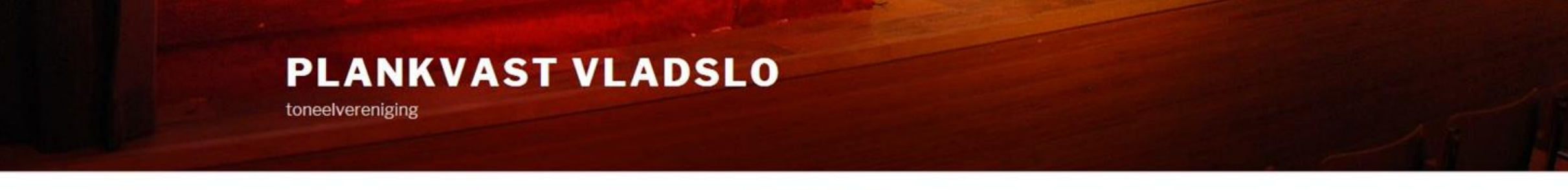

Home **Historiek** Archief Contact **TICKETS BESTELLEN** Leden

#### **TICKETS BESTELLEN**

#### Kies uw voorstelling

Viagrager II vs Cellulite Zero - vrijdag 17/11/2017 [TEST]

Viagrager II vs Cellulite Zero - zaterdag 18/11/2017 [TEST]

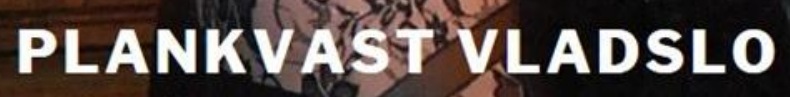

toneelvereniging

**TICKETS BESTELLEN** Home **Historiek** Archief Contact Leden

#### Viagrager II vs Cellulite Zero zaterdag 18/11/2017 [TEST]

Viagrager II vs Cellulite Zero (TEST)

**Kies uw** plaats(en)

Vernieuwde zaalindeling met 5 niveau's.

Vrije plaatsen (niet verkochte tickets): 219

Kles uw stoel(en)

VIAGRAGER II VERSUS CELLULITE ZERO

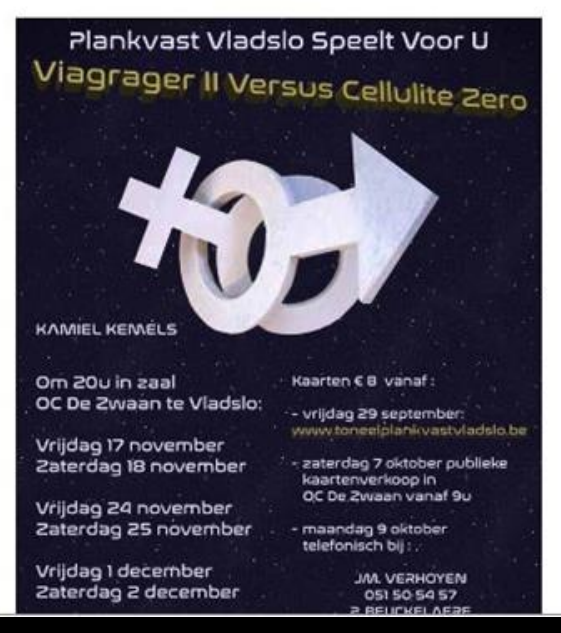

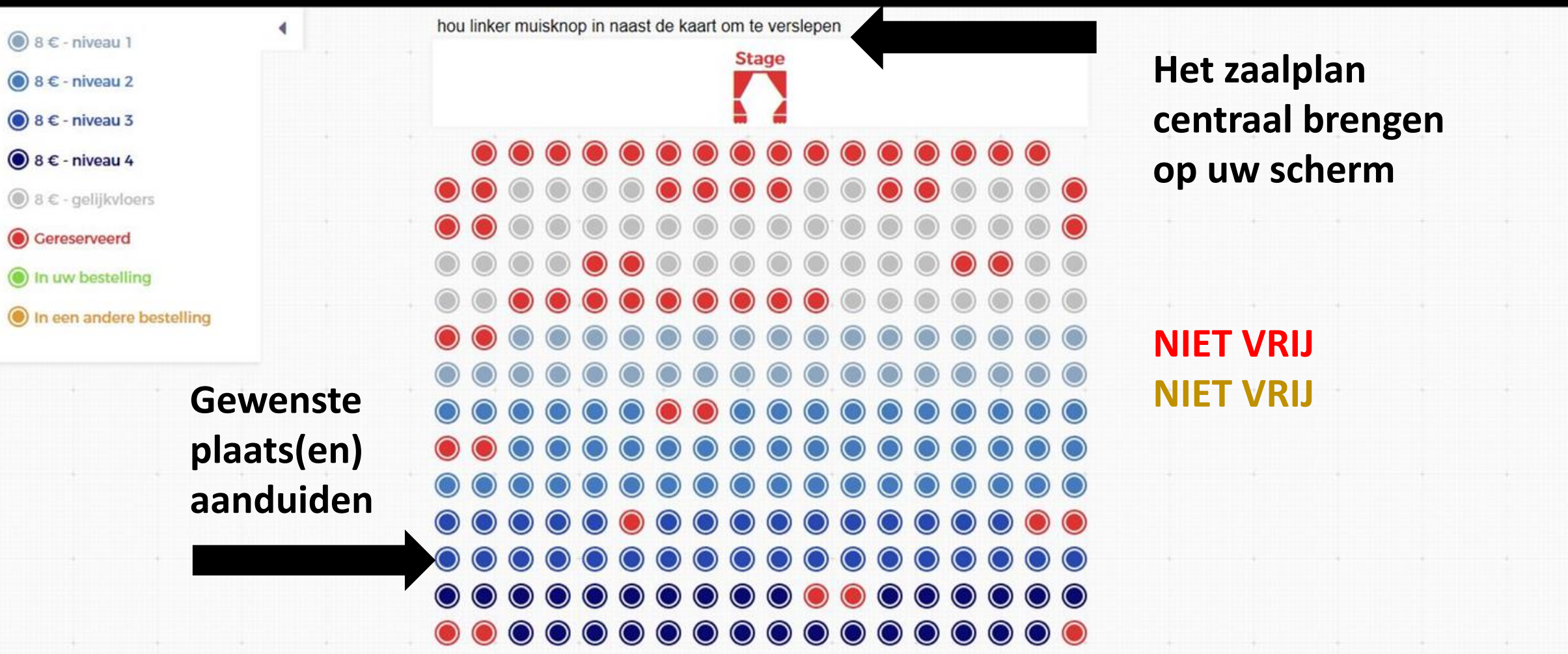

een stoel verwijderen uit uw bestelling kan door opnieuw te klikken op de stoel (groen) en te verwijderen

Klik op de beschikbare plaatsen om te reserveren.

×

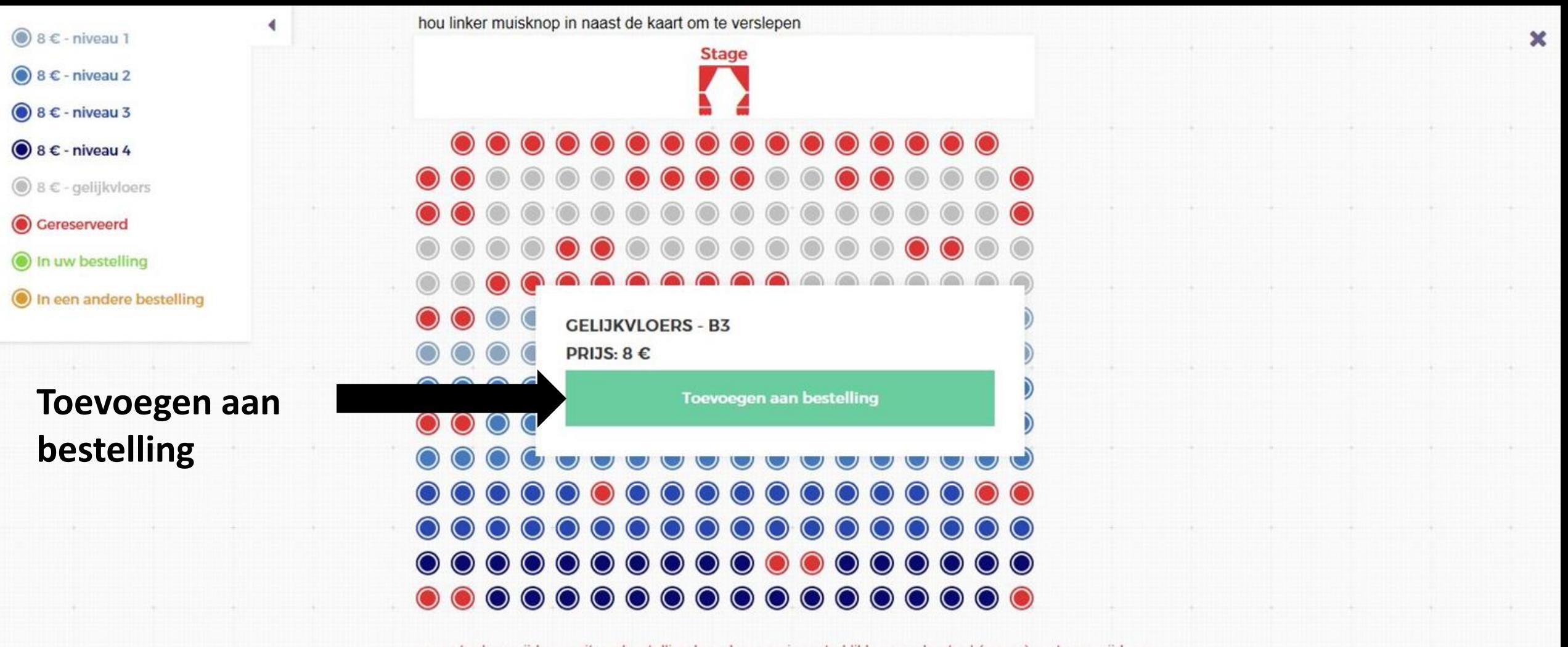

een stoel verwijderen uit uw bestelling kan door opnieuw te klikken op de stoel (groen) en te verwijderen

Klik op de beschikbare plaatsen om te reserveren.

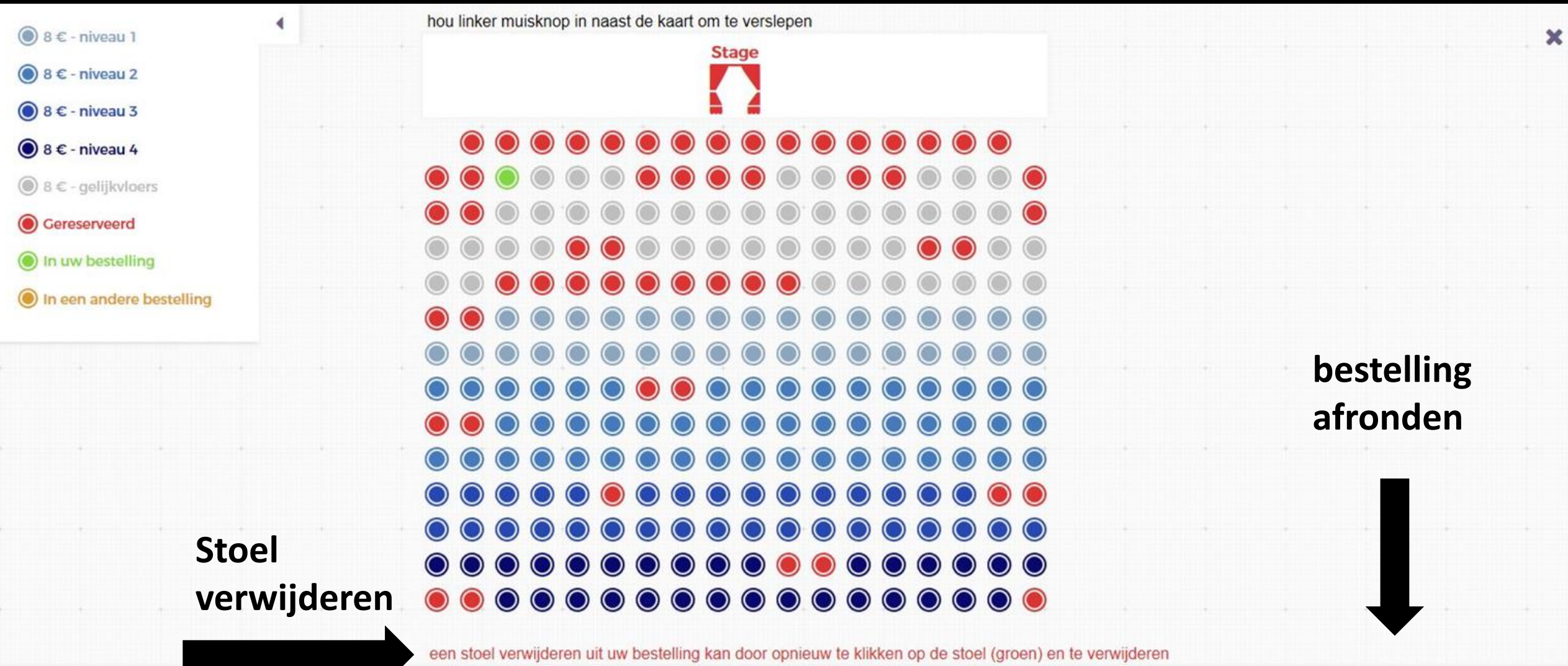

Klik op de beschikbare plaatsen om te reserveren.

 $+$ 

 $\frac{1}{2} \left( \frac{1}{2} \right) \left( \frac{1}{2} \right) \left( \frac$ 

Subtotaal:  $8 \in$ 

**GA NAAR UW BESTELLING** 

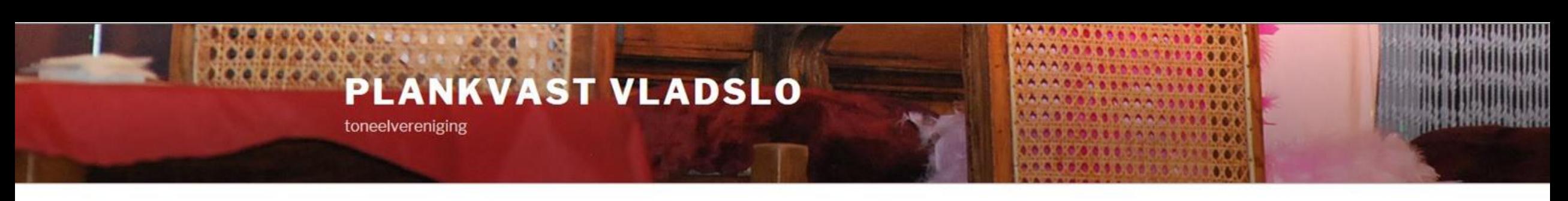

**TICKETS BESTELLEN** Home **Historiek** Leden Archief Contact

# **Overzicht van uw bestelling**

**UW BESTELLING** 

Als u een stoel wilt verwijderen, klik dan op het kruisje voor het stoelnummer.

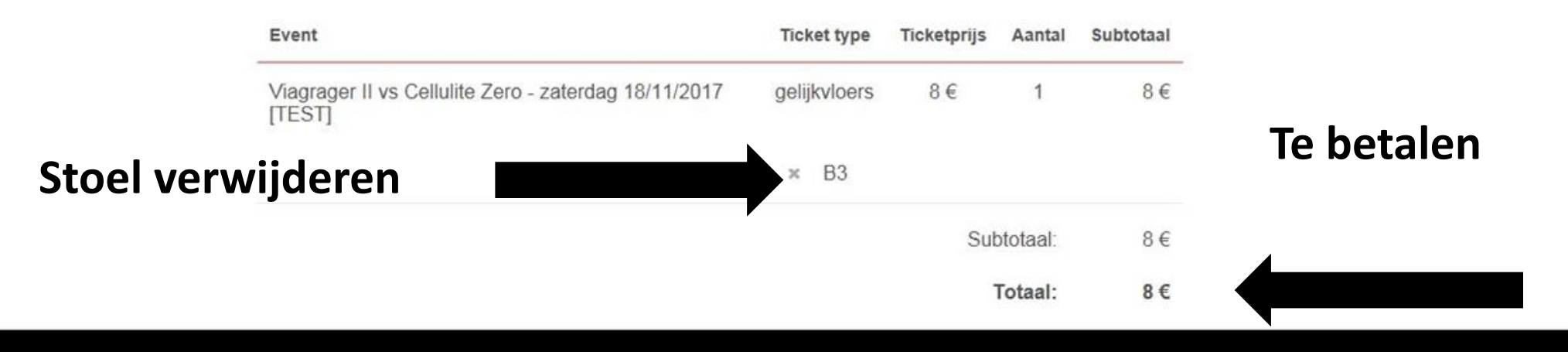

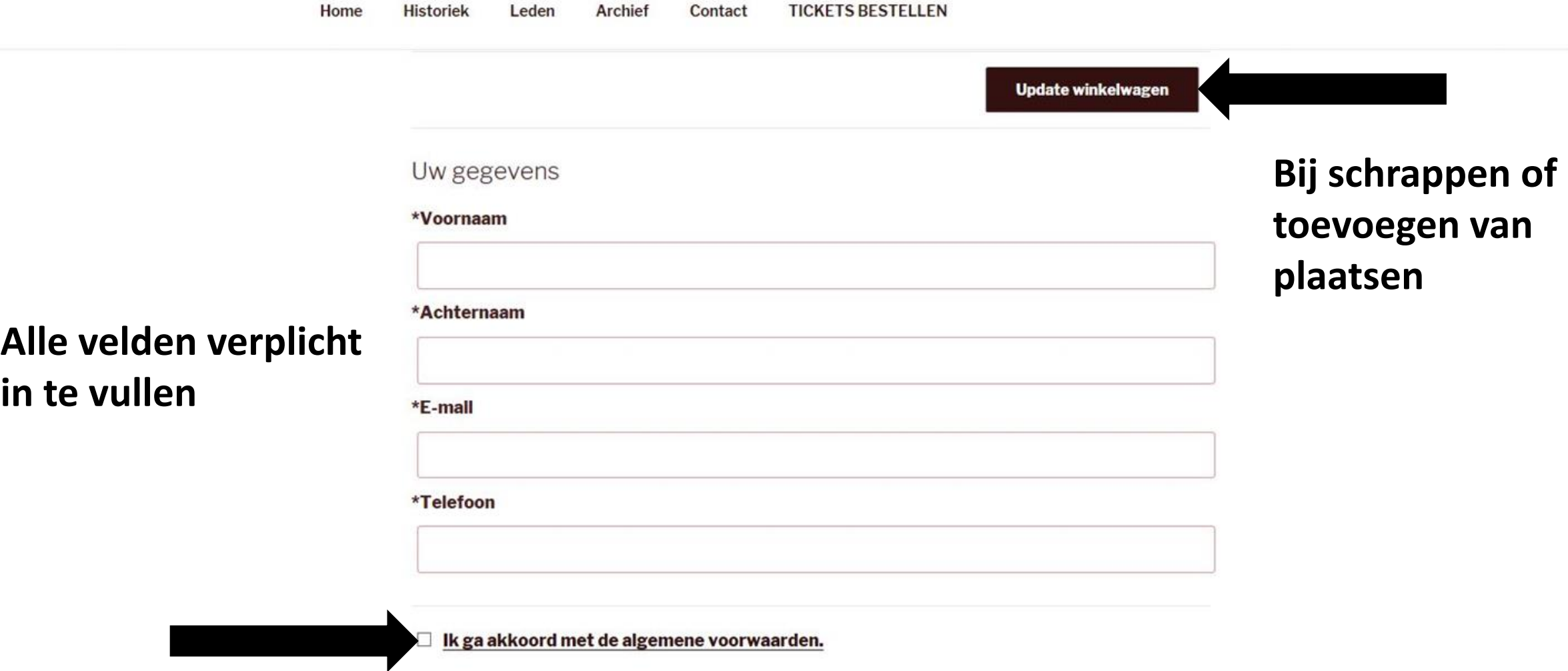

## **Bestelling bevestigen**

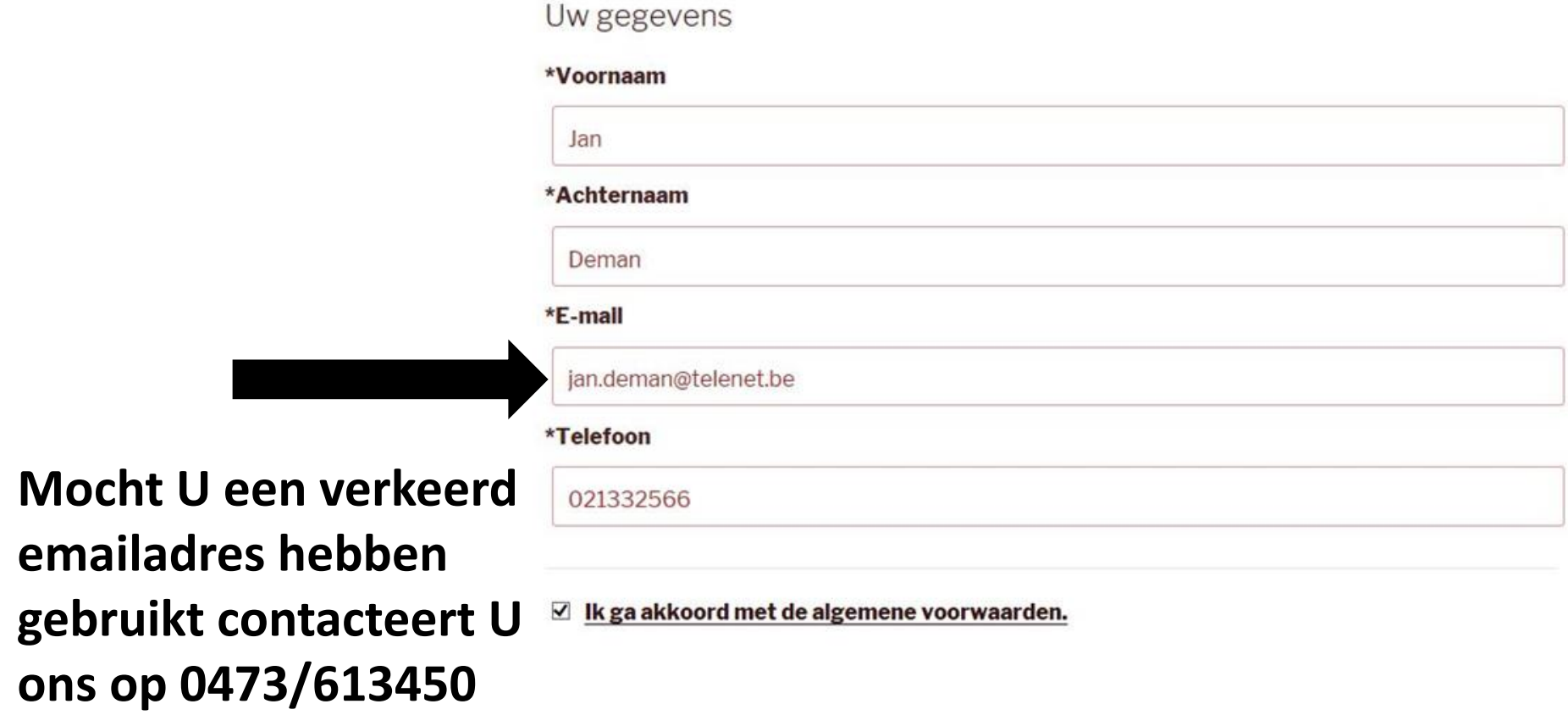

Mocht U

Doorgaan naar betaling

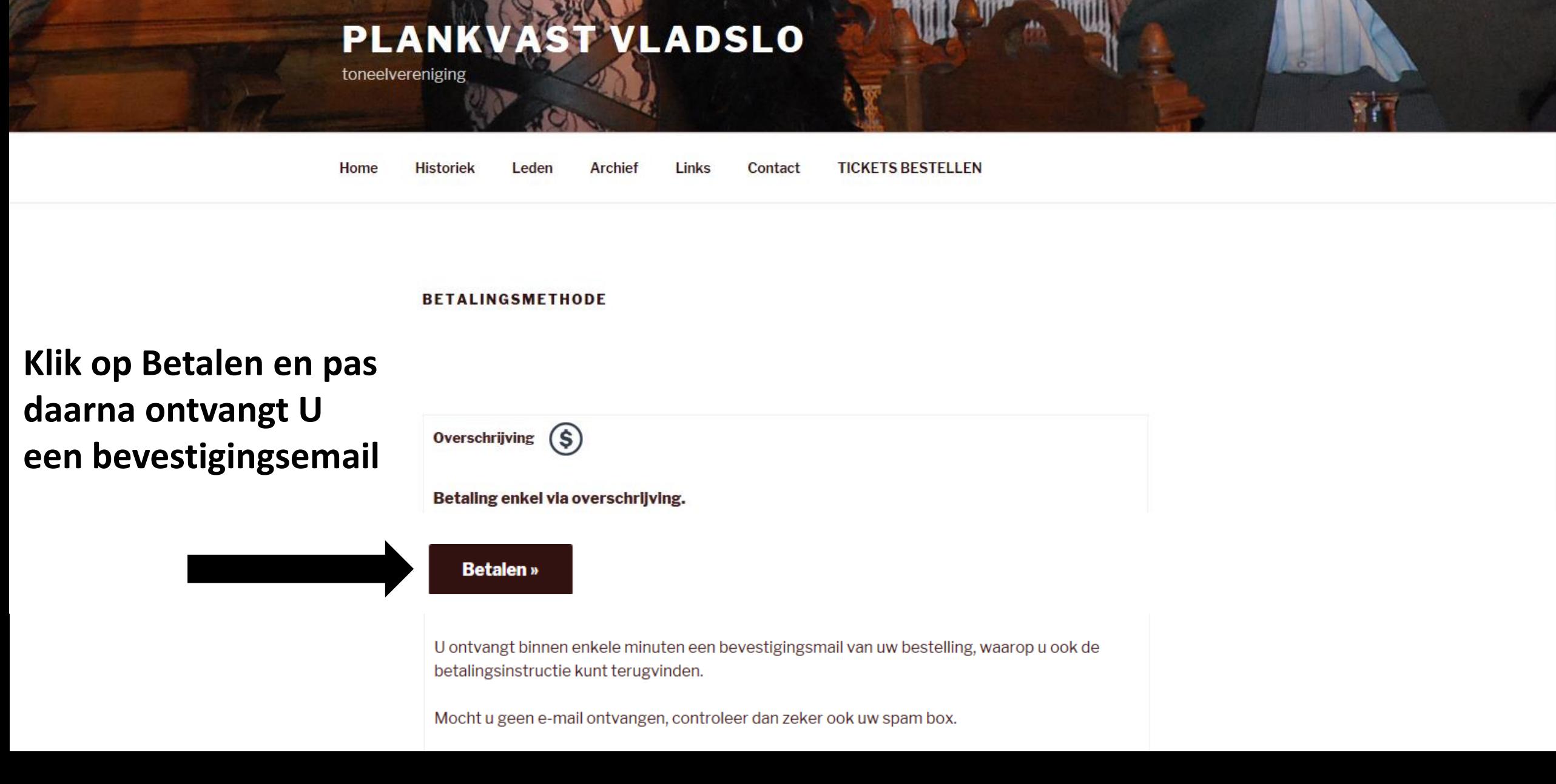

## **PLANKVAST VLADSLO**

toneelvereniging

Home Historiek **TICKETS BESTELLEN** Leden Archief Contact

#### **ORDER DETAILS**

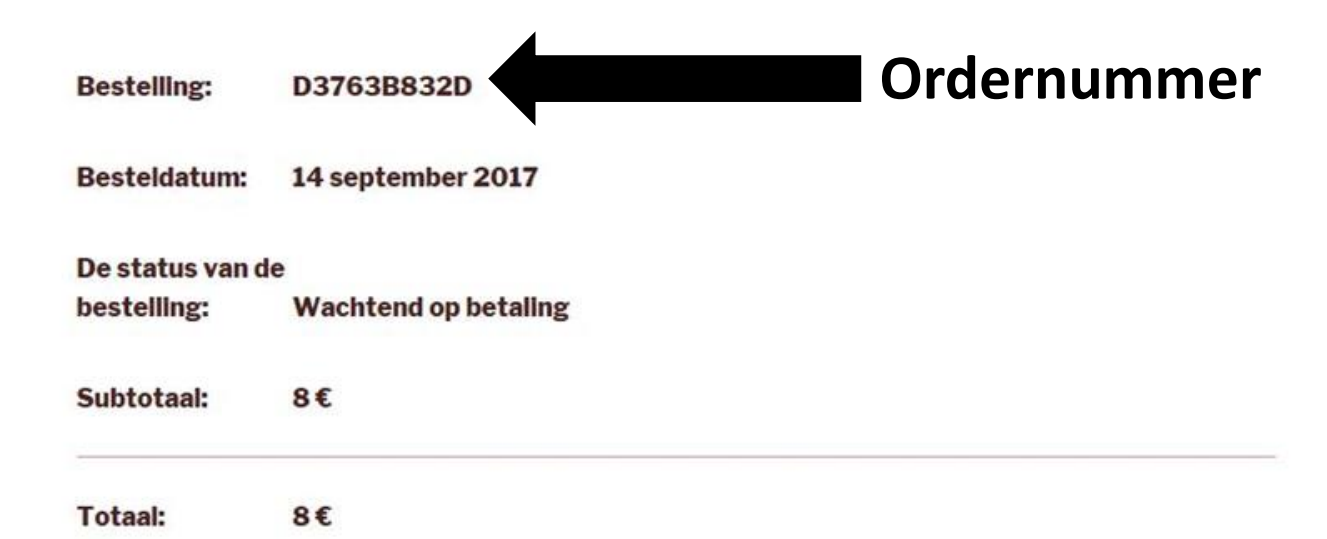

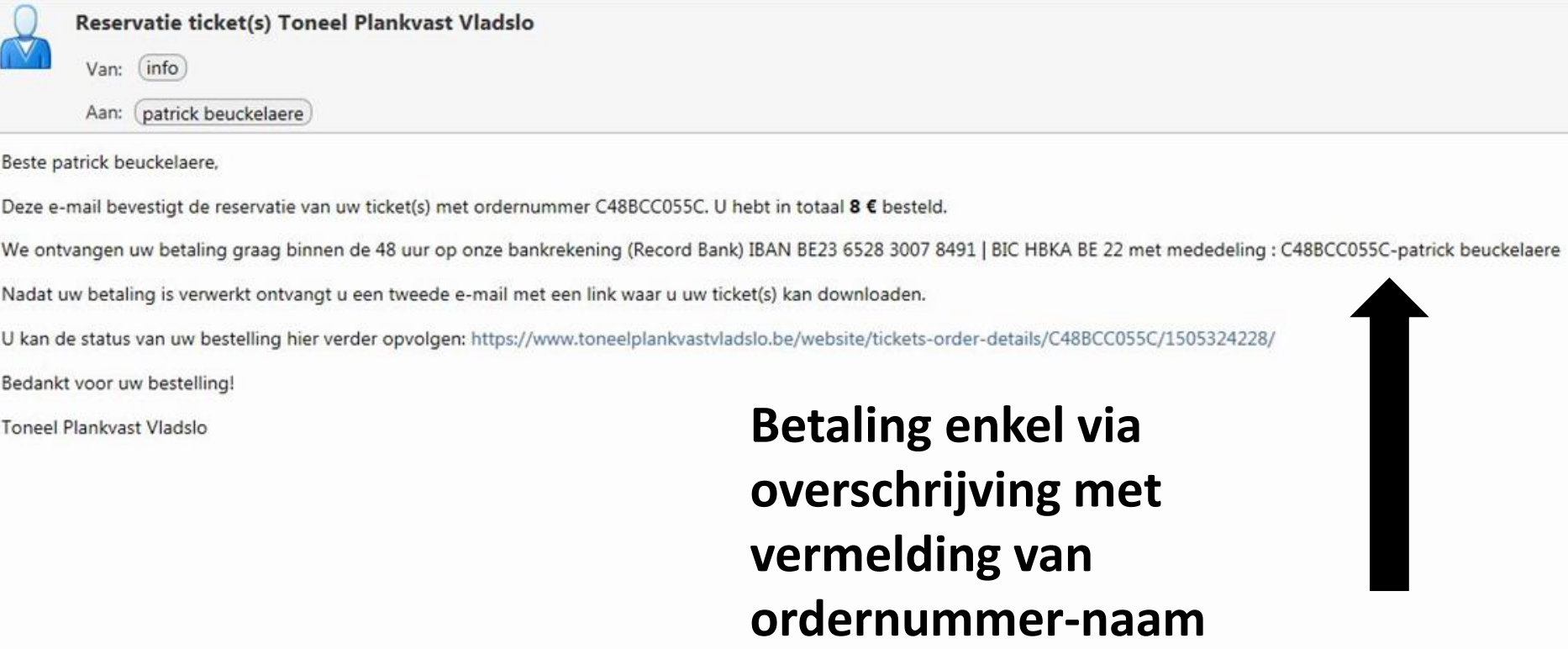

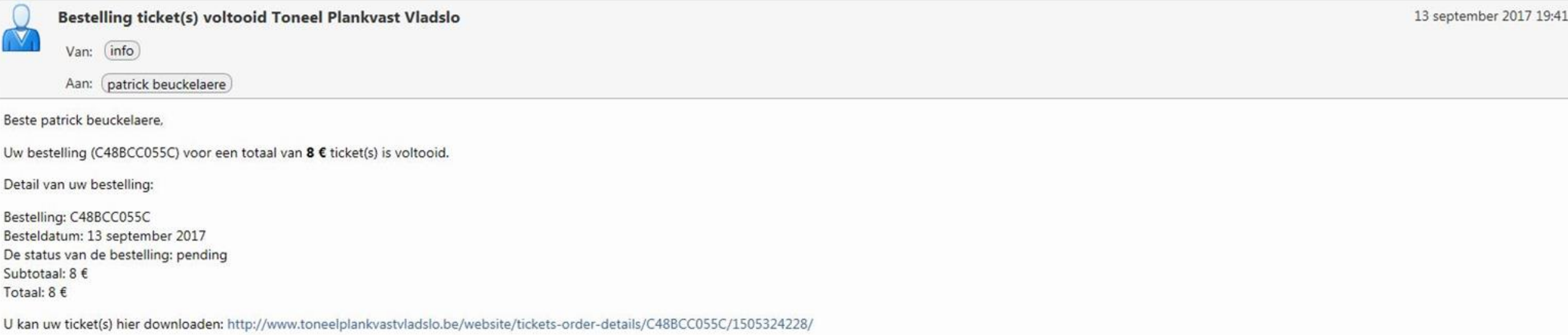

Toneel Plankvast Vladslo

τ

ï

#### **ORDER DETAILS**

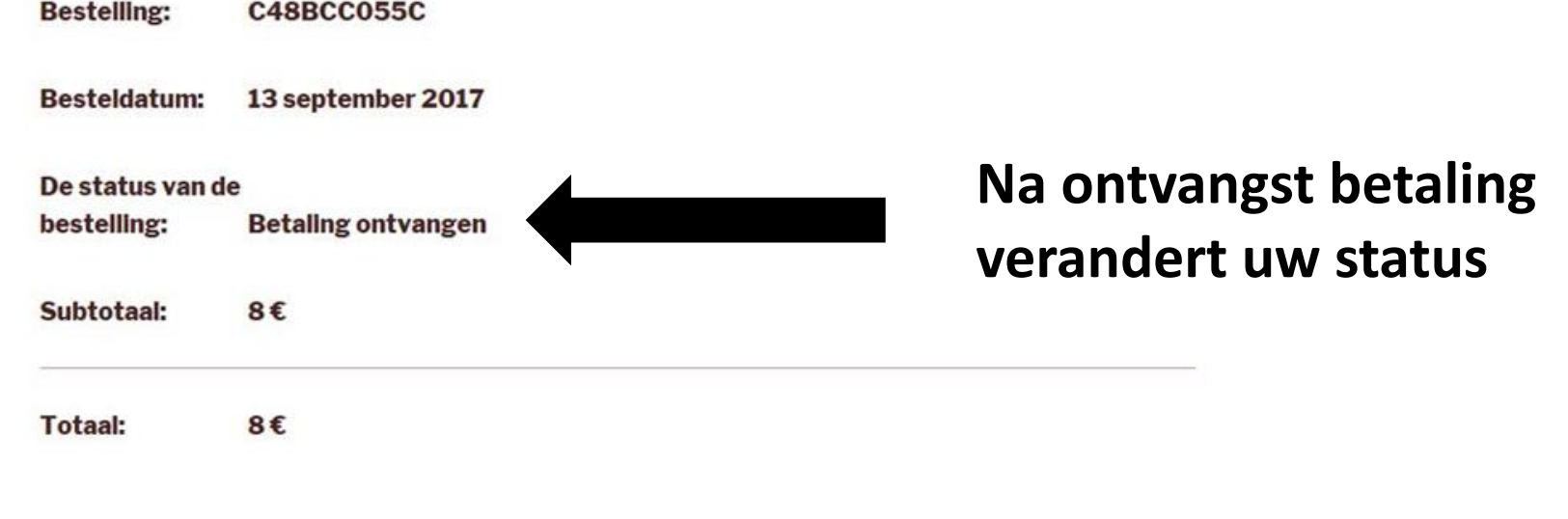

#### **Tickets**

#### **tickets downloaden**

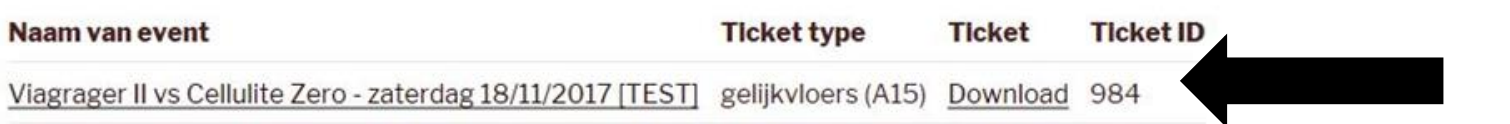

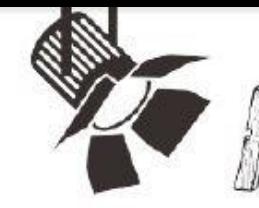

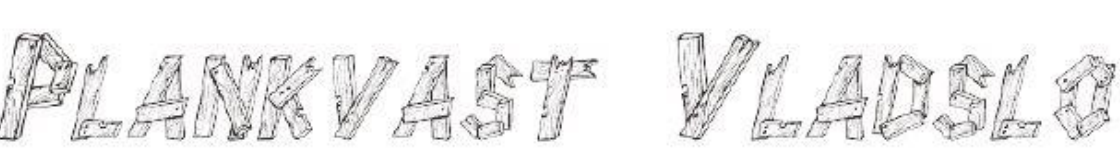

#### Viagrager II vs Cellulite Zero zaterdag 18/11/2017 [TEST]

18 november 2017 20:00 - 23:00

CC De Zwaan - Vladslo

patrick beuckelaere

C48BCC055C-1

gelijkvloers (A15)

Algemene Verkoopsvoorwaarden

Betaling van gereserveerde tickets dient te gebeuren binnen de 48u op bankrekeningnummer IBAN BE23 6528 3007 8491 / BIC HBKA BE 22 met als mededeling "bestelnummer + naam". Bij ontvangst van betaling wordt een mail toegestuurd naar het opgegeven e-mailadres met een link om de ticket(s) te downloaden. Gereserveerde plaatsen kunnen terug vrijgegeven worden bij niet-tijdig betaalde tickets. Gereserveerde plaatsen kunnen niet omgeruild worden. Tickets die minder dan 3 kalenderdagen vóór de voorstelling worden gereserveerd dienen vergezeld van een betalingsbewijs voor te leggen aan de ingang. Verkochte kaarten worden niet teruggenomen. Vertoningen beginnen stipt om 20u. Laatkomers kunnen toegang tot de zaal ontzegd worden.

## Veel kijkplezier op onze voorstelling

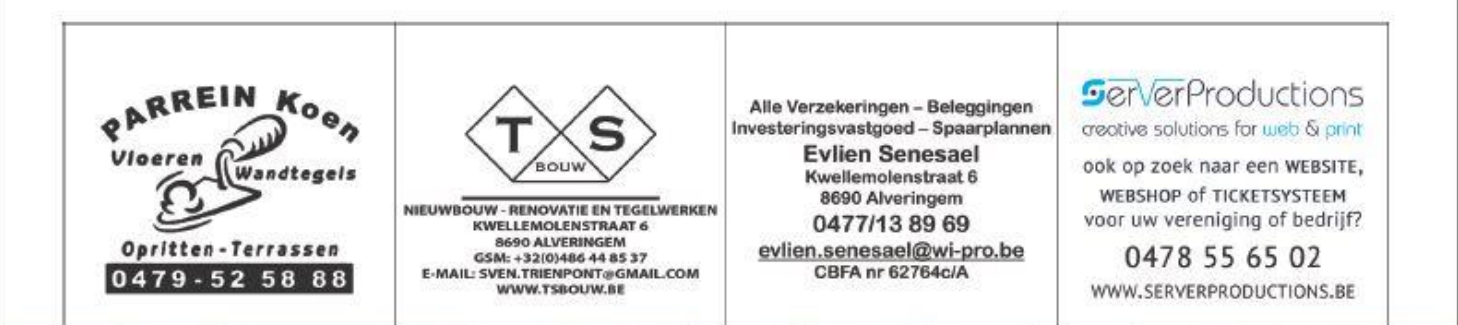